## **[STUDY ]**

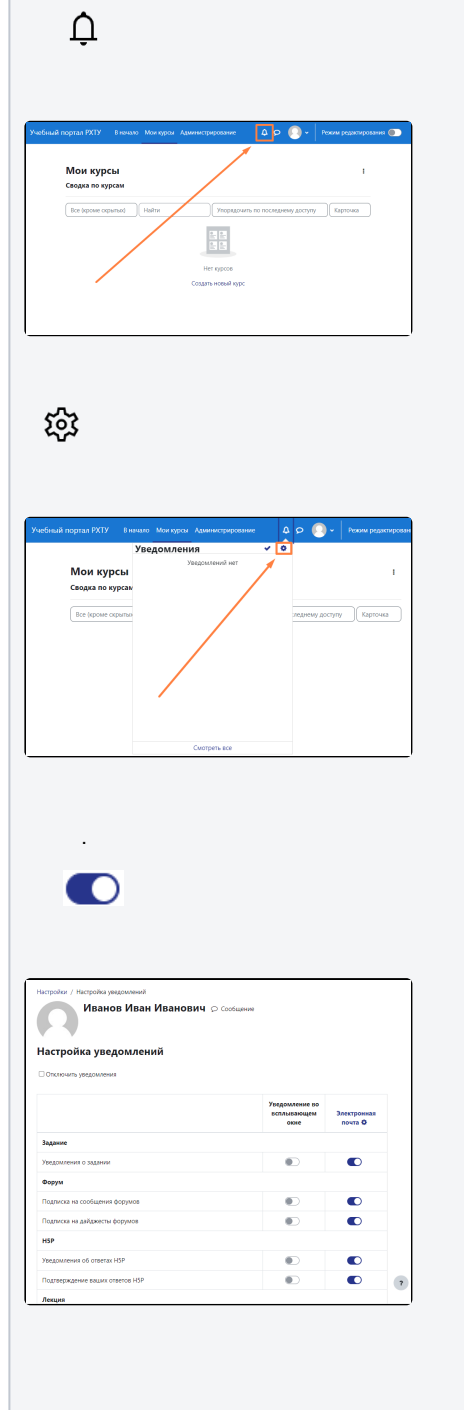

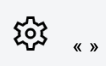

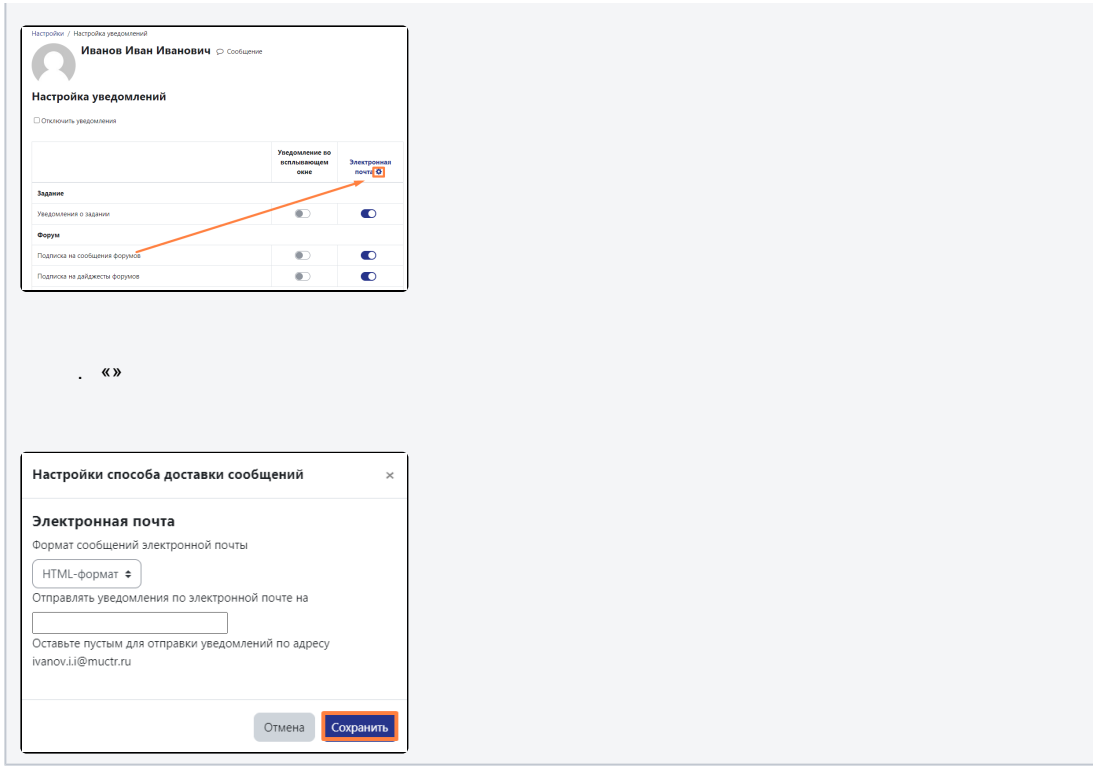